«Сейфуллин оқулары – 18: « Жастар және ғылым – болашаққа көзқарас» халықаралық  $F$ ылыми -практикалық конференция материалдары = Материалы международной научнопрактической конференции «Сейфуллинские чтения – 18: « Молодежь и наука – взгляд в будущее» - 2022.- Т.I, Ч.IV. - С.52-55

## **Процесс автоматизации интерпретации результатов исследовании путем интеграции с лабораторным оборудованием BACT/ALERT 3D**

*К.Кадиркулов, докторант 3 курса г. Нур-Султан, Казахский агротехнический университет им. С.Сейфуллина* 

## **Введение**

Целью представленной работы является процесс автоматизации интерпретации результатов микробиологических исследований на стерильность крови путем интеграции c лабораторным анализатором Bact/Alert 3D [1]. Система современного здравоохранение ставит перед клинической микробиологией задачу выбора адекватной тактики анализа стерильности крови, при условии максимально быстрого определения и реагирования. Решение такой актуальной проблемы лежит в автоматизации процессов на всех этапах микробиологических исследований, что позволит исключить субъективные и человеческие факторы, а также сократить время получения результатов, минимизировать участие человека и получить достоверные результаты. Интерпретация производится по микроорганизмам в крови и стерильных жидкостях, и лабораторный анализатор автоматический производит вычисления результатов, с дальнейшей передачи данных в информационную систему, где производится работы по построению матрицы результатов. Результатом работы является внедрение модуля в промышленную эксплуатация в 2-х микробиологических лабораториях в г. Караганда (ТОО «GioTrade»), г. Актау (ТОО «Эталон MED»).

## **Процесс автоматизации интерпретации результатов исследовании**

Интеграция взаимодействия с анализатором осуществляется через BCI LINK (англ. bioMérieux Communication Interfaces – интерфейс коммуникации Биомерье) [2] с использованием обмена данных по протоколу RS232 в формате ASTM (англ. American Society for Testing and Materials – «Американское общество по испытанию материалов») [3]. Представленное решение является программным модулем разработанным для лабораторной информационной системы SmartLAB [4] (далее - ЛИС), который производит комплексную автоматизацию микробиологических лаборатории[5] в соответствии с ISO 15189:2012 (Международный стандарт по аккредитации медицинских лаборатории) [6], соблюдая все рабочие процессы для получения достоверных результатов путем непосредственного взаимодействия с лабораторным оборудованием и автоматическому выявлению отклонении от нормативных величин. Для достижения

поставленной цели была сформирована логическая модель в виде пошагового выполнения действий (Рисунок 1).

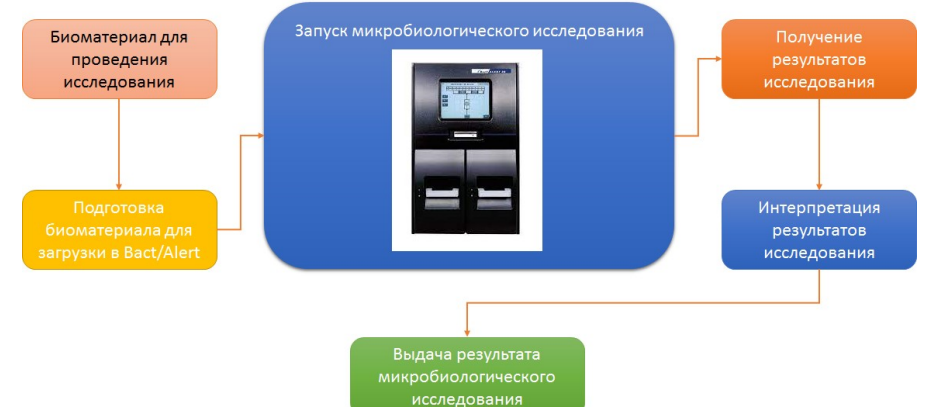

Рисунок 1 - Общая модель реализации решения

Из представленной модели на рисунке 1, вытекают следующие задачи:

- Задача 1. Изучение технологии и разработка алгоритмов взаимодействия;
- Задача 2. Получение результатов в формате ASTM;
- Задача 3. Автоматическая интерпретация полученных данных с ASTM;
- Задача 4. Выдача результатов микробиологического исследования.

**Задача 1.** В данной задаче производилась изучение технической документации производителя лабораторного оборудования bioMérieux, формат и структура возвращаемых данных, протоколы взаимодействия. В результате проведенных работ было определено:

- Взаимодействие с анализатором производится путем интеграции с встроенным программным модулем BCI;
- ВСІ производит обмен данными в формате ASTM;
- Настройки конфигурации системы обмена данными производится путем активации режима BCI;
- Взаимодействие с анализатором производится по протоколу RS232.

**Задача 2.** В данной задаче производилась работа по разработке программного модуля по получению и обработке полученных результатов. Для обработки полученных данных с анализатора и синхронизации используется следующая структура, которая предварительно настраивается в конфигурации ЛИС: ID заказа, хост коды микроорганизмов, хост коды тестов, так как результаты по каждому тесту представляются в виде количественно-качественного значения (числовые и текстовые значения). В результате разработан программный модуль, работающий в фоновом режиме, с консольным интерфейсом (рисунок 2).

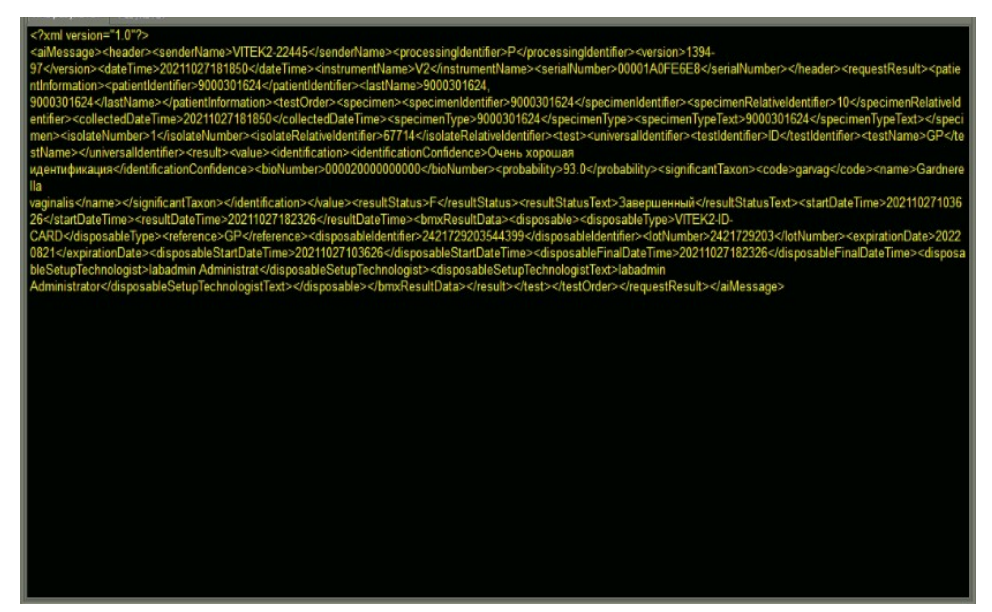

Рисунок 2 - Программный модуль по обработке результатов

**Задача 3.** В данной задаче производится автоматическая результатов в соответствии с вычисленными результатами анализатора.Табличное представление интерпретации производится с использованием динамический генерируемых данных с помощью языков программирования SQL и PHP;

**Задача 4.**В данной задаче производится генерация бланка результата микробиологического исследования установленного образца в соответствии с интерпретируемыми данными, с применением технология QR кодирования для верификации подлинности результатов лабораторных исследований [7].В результате бланк результата микробиологического исследования выглядит следующим образом (Рисунок 3):

|                                                                                                    | Казакстан Республикасы<br>Денсаулық сақтау министрлігі<br>Министерство здравоохранения<br>Республики Казахстан       |                                |                           | Казакстан Республикасынын Денсаулык сактау<br>министрінің 2021 жылғы "20" тамызы<br>Nº КР ЛСМ-84 буйрығы мен<br>Бекігілген № 286/е нысанды медициналық  |  |
|----------------------------------------------------------------------------------------------------|----------------------------------------------------------------------------------------------------|--------------------------------|---------------------------|----------------------------------------------------------------------------------------------------|--|
| 990#02                                                                                                    | <del>Т</del> йымның атауы.<br>Наимен орание организации:<br><b><i>HULL «GIU TRADE»</i></b><br><b>TOO «CIO TRADE»</b> |                                |                           | Медицинская докумен⊤ация Форма № 286/у<br>Утрерждена приказом Министра<br>здравоохранения Республики Казахстан от<br>"20" августа 2021 года № ҚР ДСМ-84 |  |
|                                                                                                    |                                                                                                    |                                |                           | Адамдардан алынған материалдарды бақтериологиялық зерттеу<br>РЕЗУЛЬТАТ бактериологических исследований материала от людей                               |  |
|                                                                                                    | Тегі А.Ж. (Ф.И.О.)                                                                                                   |                                |                           |                                                                                                    |  |
| Туған күні (Дата рождения): 29.05.2001                                                                               |                                                                                                    |                                | Жынысы (Пол):М.           | ЖСН (ИИН):                                                                                                    |  |
|                                                                                                    | Мекен-жайы (Адрес):                                                                                                  |                                |                           |                                                                                                    |  |
|                                                                                                    | Зерттеме жберінсін (Исследование направить).                                                                         |                                |                           |                                                                                                    |  |
|                                                                                                    | қайда (куда):TOO "GIO TRADE" (Лаборатория)                                                                           |                                |                           |                                                                                                    |  |
| кімге (кому).                                                                                                    |                                                                                                    |                                |                           |                                                                                                    |  |
|                                                                                                    | Дәрігер (Врач): .                                                                                                    |                                |                           |                                                                                                    |  |
| 18.03.2022<br>Биоматериалды алу мерзімі (Дата и время взятия биоматериала);                                          |                                                                                                    |                                |                           |                                                                                                    |  |
| Жолдаманы тіркеу медзімі (Дата и время регистрации заявки).<br>18.03.2022 08.37                                      |                                                                                                    |                                |                           |                                                                                                    |  |
|                                                                                                    | Зерттеудегіматериал (Исследуемый материал);                                                                          |                                | Кровь венозная            |                                                                                                    |  |
|                                                                                                    | Компоненттер, элементтер                                                                                             |                                |                           | Натижелер                                                                                                    |  |
| Компоненты, элементы                                                                                                 |                                                                                                    |                                | Результаты                |                                                                                                    |  |
| Аэробные микроорганизмы                                                                                              |                                                                                                    | Teplo<br>Отрицательно<br>Topic |                           |                                                                                                    |  |
| Аназробные микроорганизмы                                                                                            |                                                                                                    |                                | <b>Отрицательно</b>       |                                                                                                    |  |
|                                                                                                    |                                                                                                    |                                | Teplo                     |                                                                                                    |  |
| Аэробныс, анаэробныс микроорганизмы                                                                                  |                                                                                                    |                                | Отрицательно<br>Стерильді |                                                                                                    |  |
| Қанның стерильдігін анализатормен анықтау<br>Бактериологическое исследование крови на<br>стерильность на анализаторе |                                                                                                    |                                | Стерильно                 |                                                                                                    |  |
|                                                                                                    |                                                                                                    |                                |                           | Талдаудың орындалуы жайлы ақпарат / Информация об исполнении исследования                                                                               |  |
|                                                                                                    | Нетижені қалыптастыру мерзімі (Дета и время готовности результата):                                                  |                                |                           | 24.03.2022 09:34                                                                                                    |  |
|                                                                                                    | Орындамцы (Исполнитель):                                                                                             |                                |                           |                                                                                                    |  |
|                                                                                                    |                                                                                                    |                                |                           | I ютиженің сенімділігі QR код арқылы расталады.<br>Достоверность полученного результата подтверждается QR-кодом.                                        |  |

Рисунок 3 - Бланк результата микробиологического исследования

## **Заключение**

Представленная работа функционирует в виде программного модуля в лабораторной информационной системе SmartLAB. На данный момент времени модуль апробирован и внедрен в двух микробиологических лабораториях для автоматизации процессов интерпретации результатов исследований.

Материалы, представленные в данной статье, являются результатом практического применения решений в сфере автоматизации лабораторной диагностики, а также демонстрационные данные являются обезличенными во избежании отражения персональных данных пациентов, которые защищаются законом о персональных данных [8].

Список использованной литературы:

- 1. Микробиологический анализатор Bact/Alert 3D (bioMérieux, США): [Электронный ресурс]. 2021. URL:[https://www.biomerieux-usa.com/](https://www.biomerieux-usa.com/bactalert3d/automatedsystem) [bactalert3d/automatedsystem.](https://www.biomerieux-usa.com/bactalert3d/automatedsystem)
- 2. BCI Connectivity Service Manual. LIS Interface Driver Development Guide. bioMérieux.: bioMérieux SA., 2016. – 141с.
- 3. International Association for Testing Materials: [Электронный ресурс]. 2001- 2021.

URL: https://en.wikipedia.org/wiki/ASTM\_International.

- 4. ТОО "SmartLab Kazakhstan": [Электронный ресурс]. А., 2015-2019. URL: [http://lis.kz.](http://lis.kz/) (Датаобращения: 17.02.2022).
- 5. Микробиология: [Электронный ресурс]. 2021. URL: https://ru.wikipedia.org/wiki/Микробиология
- 6. ISO 15189 Medical laboratory accreditation: [Электронный ресурс]. 2020. URL: https://anab.ansi.org/iso-15189-medical-labs
- 7. K. Kadirkulov, А. Ismailova, A. Beissegul, A. Satybaldiyeva, QR verification of laboratory studies results, 2021. News of thenational academy of sciences of the Republic of Kazakhstan, physico-mathematical series, ISSN 1991-346Х, Volume 2, Number 336 (2021), стр. 96 – 101.
- 8. Закон Республики Казахстан от 21 мая 2013 года № 94-V «О персональных данных и их защите» (с изменениями и дополнениями по состоянию на 03.07.2020 г.): [Электронный ресурс] // Официальный интернет-ресурс zakon.kz, А., 2020, URL: [https://online.zakon.kz/document/?doc\\_id=31396226](https://online.zakon.kz/document/?doc_id=31396226)